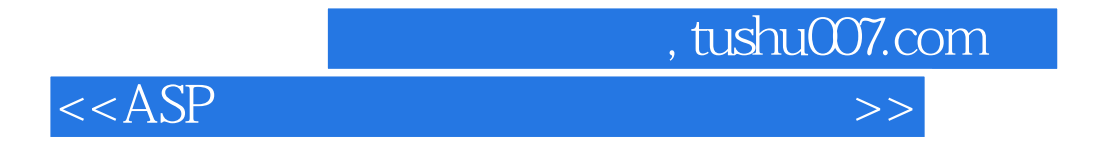

 $<  $>>$$ 

出版时间:2004-7-1

10 ISBN 7115122601

13 ISBN 9787115122605

页数:410

字数:643000

extended by PDF and the PDF

http://www.tushu007.com

 $\bm{ASP}$  Web 16 HTML ASP VBScript Response Request Server ASP Application Session SQL Server 2000 Response Request Server ASP Application Session SQL Microsoft Access  $\mathsf{Web}$ 

 $<$ 

, tushu007.com

web ASP

 $<$ 

, tushu007.com

1 1.1 Internet 1 1.2 Web 1.3 FTP 8 1.4 11 1.5 12 2 HTML 14 2.1 HTML 14 2.2 16 2.3 18 2.4 20 2.5 20 2.6 26 26 2.7 HTML 34 3 ASP 363.1 ASP 363.2 ASP 37.4 VBScript 41 4.1 VBScript 41 4.2 VBScript 45 4.3 VBScript 48 4.4 VBScript 49 45 VBScript 51 4.6 VBScript 51 4.7 VBScript 60 4.8 VBScript 62 4.9 Window 62 4.10 Document对象在网页设计中的应用 65第5章 Response和Request对象 67 5.1 Request对象在 er both both esponse both cookie 78 for the cookie 78 for the cookie 78 for the cookie 78 for the cookie 78 for the cookie 78 for the cookie 78 for the cookie 78 for the cookie 78 for the cookie 78 for the cookie 78 for th  $S$ erver  $81\,6.1$   $81\,6.2$   $ASP$   $83\,6.3$ 84 6.4 **85 6.5** 86 6.5 **86 7** ASP 常用组件 88 7.1 使用Ad Rotator组件创建一个多彩的广告 88 7.2 使用Browser Capabilities组件获取 at 90 7.3 Content Linking enterprise but below by 91 7.4 Page Counter组件设计网站计数器 93 7.5 使用Email组件发送电子邮件 94 7.6 使用FileSystem组件管理文 95 7.7 FileSystem 101 7.8 FileSystem 104 8 Application Session 111 8.1 Application 111 8.2 Session  $115$  9 SQL Server  $200$  122 9.1 SQL Server 122 9.2 SQL Server 123 9.3 SQL Server 133 10 and 134 10.1 SQL Server 5 134 10.2 SQL 134 10.3 138 10.4 138 10.4 146 10.5 147 10.6 151 11 Microsoft Access 155 11.1 155 11.2 160 12 ADO 169 12.1 ODBC DSN 169 12.2 173 12.3 ADO SQL 176 12.4 Recordset 180 12.5 ADO 186 13 189 13.1 189 13.1 189 13.2 190 13.3 191 13.4 192 14  $211\,14.1$   $211\,14.2$   $215\,14.3$   $216\,14.4$  $218145$   $223146$   $225147$  $231\,14.8$   $235\,14.9$   $237\,14.10$ 239 14.11 245 14.12 247 15 249 15.1  $249\,15.2$   $259\,15.3$   $260\,15.4$  $266\,15.5$  267 15.6  $271\,15.7$  $272\,15.8$   $274\,15.9$   $276\,15.10$  $279 15.11$   $282 15.12$   $282$  $284$  16  $285161$   $285$ 16.2 288 16.3 289 164 295 VBScript 用函数 381

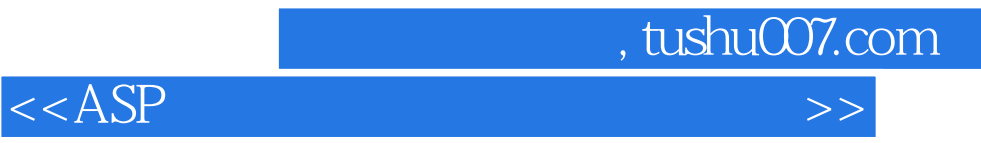

本站所提供下载的PDF图书仅提供预览和简介,请支持正版图书。

更多资源请访问:http://www.tushu007.com